# Primitive Affine Transformations

Modules 151-156 Advanced Compiler Techniques

Rupanshu Soi

### Affine Transformation Pipeline

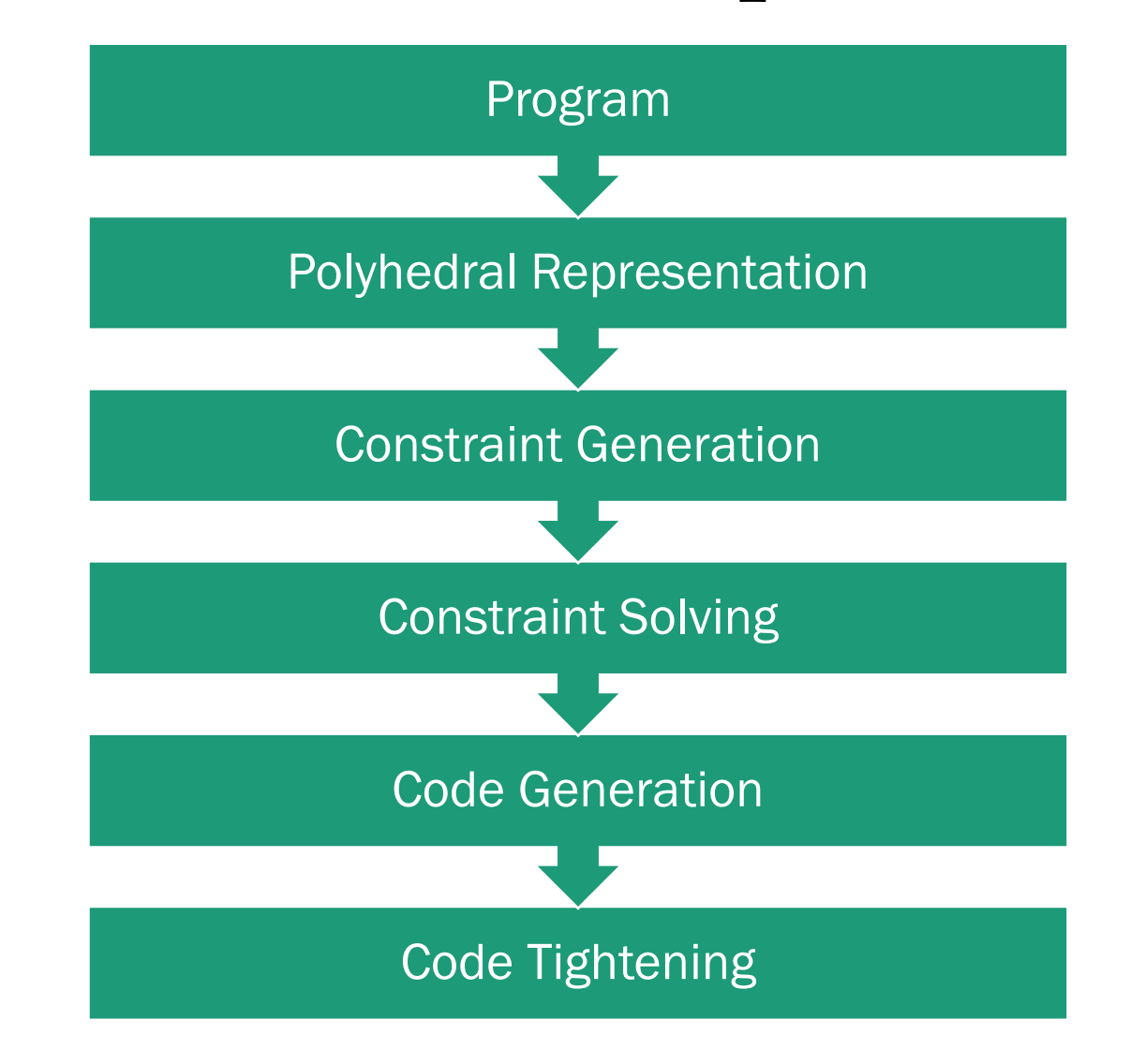

### Seven Primitive Affine Transforms

- Every affine transform can be expressed as a series of primitive affine transforms.
- Each will simply fall out of our space partitioning technique for maximizing synchronization-free parallelism.

#### Affine Transform I: Fusion

// Original for  $(i = 0; i \le N; i++)$  $Y[i] = Z[i];$ for  $(j = 0; j \le N; j++)$  $X[j] = Y[j];$ 

$$
S_1: [0, N]
$$
  
\n
$$
S_2: [0, N]
$$
  
\n
$$
p(i) = p(j) \text{ whenever } i = j
$$

$$
S_1: p = i
$$
  

$$
S_2: p = j
$$

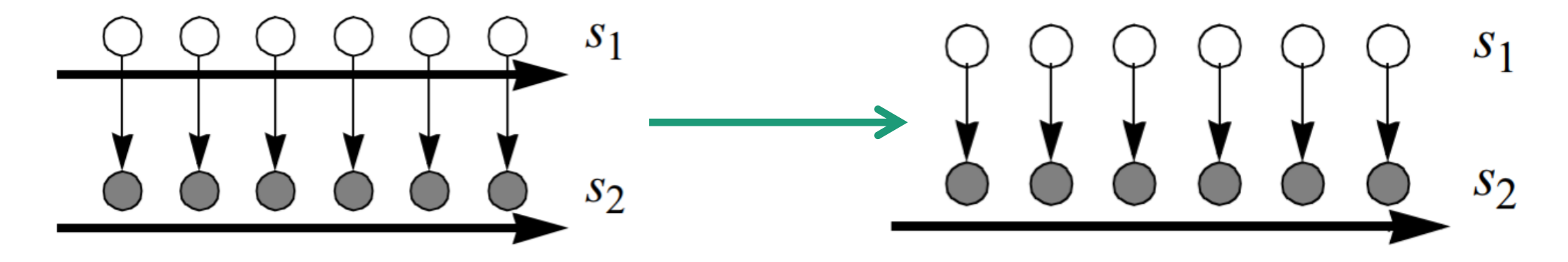

### Affine Transform I: Fusion

$$
S_1: p = i
$$
  

$$
S_2: p = j
$$

// Original

$$
\begin{array}{|c|c|c|c|c|}\n\hline\n\text{for} & (i = 0; i <= N; i++) \\
\hline\n\text{Y}[i] = Z[i]; \\
\hline\n\text{for} & (j = 0; j <= N; j++) \\
\hline\n\text{X}[j] = Y[j]; \\
\hline\n\end{array}
$$

// Simple codegen for  $(p = 0; p \le N; p++)$  {  $\begin{pmatrix} \text{for} & \text{if} = 0; \text{if} \text{ } < = \text{N}; \text{if} + \text{)} \end{pmatrix}$ if  $(i == p)$  $Y[i] = Z[i];$ }

}

for (j = 0; j <= N; j++) { if (j == p) X[j] = Y[j];

#### Affine Transform I: Fusion

$$
s_1: p = i
$$
  

$$
s_2: p = j
$$

// Simple codegen

}

}

$$
\begin{array}{c}\n\text{for } (p = 0; p <= N; p++) {\{ \text{for } (i = 0; i <= N; i++) \} } \\
\text{if } (i == p) \\
\text{if } [i] = Z[i]; \\
\end{array}
$$

for (j = 0; j <= N; j++) { if (j == p) X[j] = Y[j];

// Tightened for  $(p = 0; p \le N; p++)$  {  $[Y[p] = Z[p];$  $[X[p] = Y[p];$ }

#### Affine Transform II: Fission

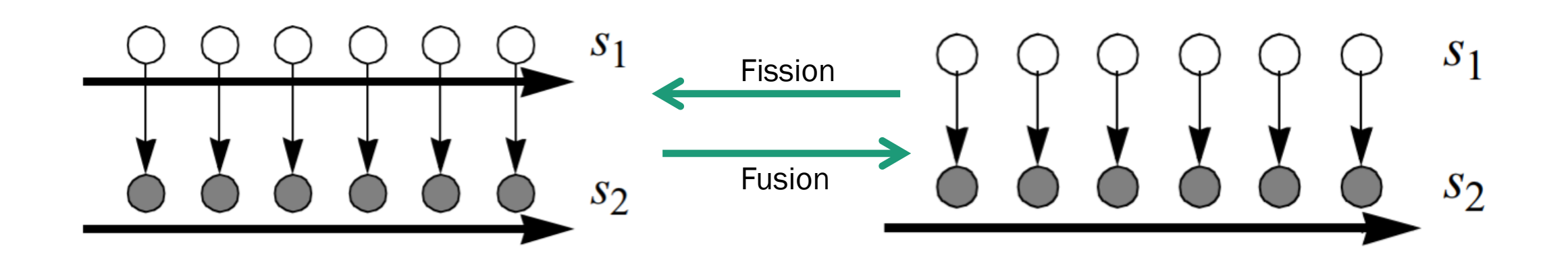

// Original  $S_1: [0, N]$ for  $(i = 0; i \le N; i++)$  {  $S_2: [0, N]$  $Y[i] = Z[i];$  $p(i_1) = p(i_2)$  whenever  $i_1 = i_2 - 1$  $X[i] = Y[i - 1];$ }  $s_1: p = i$  $s_2: p = i - 1$  $S_1$  $S_2$ 

 $S<sub>1</sub>$ 

 $s_2$ 

$$
s_1: p = i
$$

$$
s_2: p = i - 1
$$

// Original

}

for (i = 0; i <= N; i++) {  
\n
$$
\frac{V[i] = Z[i];}{X[i] = Y[i - 1]}
$$

// Simple codegen for  $(p = -1; p \le N; p++)$  { for  $(i = 0; i \le N; i++)$  {  $\left( \text{if } (\text{i} == \text{p}) \right)$  $Y[i] = Z[i];$  $\left( i f (i - 1 == p) \right)$  $X[i] = Y[i - 1];$ 

}<br>}

$$
s_1: p = i
$$

$$
s_2: p = i - 1
$$

// Simple codegen for  $(p = -1; p \le N; p++)$  { for  $(i = 0; i \le N; i++)$  { if  $(i == p)$  $Y[i] = Z[i];$ if (i - 1 ==  $p$ )  $X[i] = Y[i - 1];$ 

}

}

// Tightened I for  $(p = -1; p \le N; p++)$  { for  $(i = max(0, p))$ ;  $i \leq \min(p + 1, N);$  $i++$ ) { if  $(i == p)$  $Y[i] = Z[i];$ if  $(i - 1 == p)$  $X[i] = Y[i - 1];$ 

}

$$
s_1: p = i
$$
  

$$
s_2: p = i - 1
$$

// Tightened I for  $(p = -1; p \le N; p++)$  { for  $(i = max(0, p))$ ;  $i \leq \min(p + 1, N);$  $i^{++}$ ) { if  $(i == p)$  $Y[i] = Z[i];$ if  $(i - 1 == p)$  $X[i] = Y[i - 1];$ 

}<br>}

}

// Tightened II if  $(N > = 0)$   $X[0] = Y[-1]$ ; for  $(p = 0; p \le N - 1; p++)$  {  $Y[p] = Z[p];$  $X[p + 1] = Y[p];$ } if  $(N > = 0)$   $Y[N] = Z[N];$ 

Partitions over  $p: [-1, -1]$ ,  $[0, N - 1]$ ,  $[N, N]$ 

#### Affine Transform IV: Scaling

// Original for  $(i = 0; i \le N; i++)$  $S_1: [0, N]$  $S_2: [0, 2N]$  $Y[2 * i] = Z[2 * i];$  $p(i) = p(j)$  whenever  $2i = j$ for  $(j = 0; j \le 2 * N; j++)$  $X[j] = Y[j];$  $s_1: p = 2i$  $s_2: p = j$  $S<sub>1</sub>$  $S_{2}$ 

 $S_1$ 

 $S_{2}$ 

#### Affine Transform IV: Scaling

$$
s_1: p = 2i
$$
  

$$
s_2: p = j
$$

// Original

$$
\begin{array}{|c|c|c|c|c|c|}\n\hline\n\text{for} & (i = 0; i <= N; i++) \\
\hline\nY[2 * i] &= Z[2 * i]; \\
\hline\n\text{for} & (j = 0; j <= 2 * N; j++) \\
X[j] &= Y[j]; \\
\hline\n\end{array}
$$

// Simple codegen for  $(p = 0; p \le 2 * N; p++)$  {  $( for (i = 0; i <= N; i++)$ if  $(2 * i == p)$  $Y[2 * i] = Z[2 * i];$ }  $^{'}$  for (j = 0; k <= 2 \* N; j++) { if  $(j == p)$ 

$$
X[j] = Y[j];
$$

}

#### Affine Transform IV: Scaling

$$
s_1: p = 2i
$$
  

$$
s_2: p = j
$$

// Simple codegen

}

}

$$
\begin{array}{c|cccc}\nfor (p = 0; p <= 2 * N; p++) {\n\end{array}\n\left(\n\begin{array}{c}\nfor (i = 0; i <= N; i++) {\n\end{array}\n\right)\n\quad\nif (2 * i = p)\n\quad\nY[2 * i] = Z[2 * i];\n\end{array}\n\right)\n\begin{array}{c}\nfor (j = 0; k <= 2 * N; j++) {\n\end{array}\n\left(\n\begin{array}{c}\nfor (j = 0; k <= 2 * N; j++) {\n\end{array}\n\right)\n\end{array}
$$

 $X[j] = Y[j];$ 

// Tightened

for (p = 0; p <= 2 \* N; p++) { if (p % 2 == 0) Y[p] = Z[p]; X[p] = Y[p];

#### Affine Transform V: Reversal

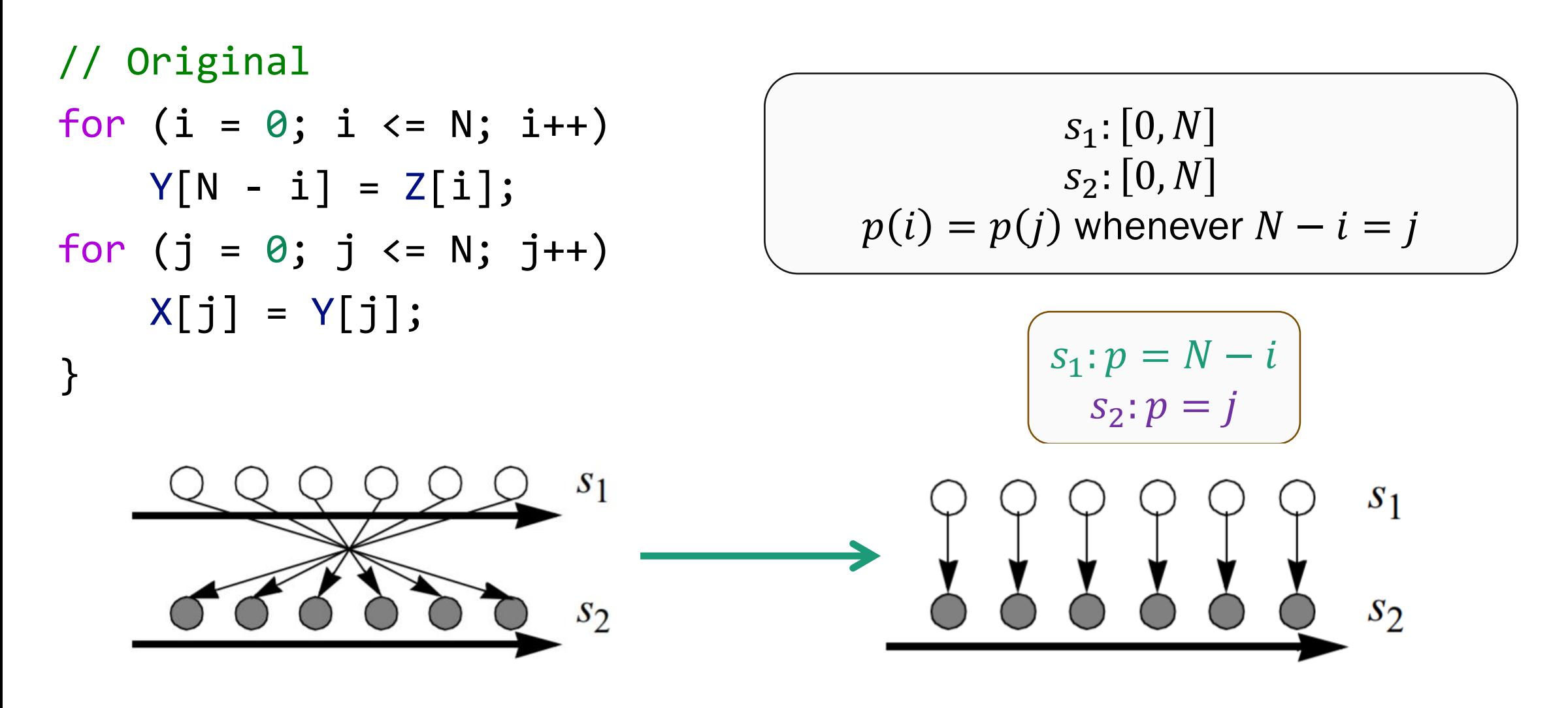

#### Affine Transform V: Reversal

$$
s_1: p = N - i
$$
  

$$
s_2: p = j
$$

// Original

}

$$
\begin{array}{|c|c|c|c|c|c|}\n\hline\n\text{for} & (i = 0; i <= N; i++) \\
\hline\nY[N - i] = Z[i]; \\
\hline\n\text{for} & (j = 0; j <= N; j++) \\
X[j] = Y[j]; \\
\hline\n\end{array}
$$

// Simple codegen

}

}

$$
\begin{array}{c} \text{for } (p = 0; p \iff N; p++) {\{ \text{for } (i = 0; i \iff N; i++) {\} \} } \\ \text{if } (N - i == p) \\ \text{if } N - i] = Z[i]; \end{array}
$$

$$
\begin{array}{c}\n\text{for } (j = 0; j <= N; j++) {\{ \text{if } (j == p) \quad \text{if } (j == p) \quad \text{if } (j == Y[j]; \end{array}
$$

#### Affine Transform V: Reversal

$$
s_1: p = N - i
$$
  

$$
s_2: p = j
$$

#### // Simple codegen

}

$$
\begin{array}{c|c|c|c|c|c|c|c} \hline \text{for} & (p = 0; p <= N; p++) & \\\hline \text{for} & (i = 0; i <= N; i++) & \\\hline \text{if} & (N - i == p) & & \\\hline \text{if} & (N - i == p) & & \\\hline \text{for} & (j = 0; j <= N; j++) & \\\hline \text{if} & (j == p) & & \\\hline \text{if} & (j == p) & & \\\hline \text{if} & (j == p) & & \\\hline \end{array}
$$

#### // Tightened for  $(p = 0; p \le N; p++)$  {  $[Y[p] = Z[N - p];]$  $[X[p] = Y[p];$

#### Affine Transform VI: Permutation

// Original

for (i = 0; i <= N; i++) { for (j = 0; j <= M; j++) { Z[i, j] = Z[i - 1, j]; } } 1: = 1: 0, × [0, ] , = ′ ,′ whenever , = ( ′ − 1, ′ )

#### Affine Transform VI: Permutation

$$
s_1: p = j
$$

// Original

}

}

for (i = 0; i <= N; i++) { for (p = 0; p <= M; p++) { for  $(j = 0; j \le M; j++)$  {  $Z[i, j] = Z[i - 1, j];$ 

// Simple codegen

}

}

\n
$$
(p = 0; p \le M; p++) \{
$$
\n  
\n for (i = 0; i <= N; i++) \{\n  
\n for (j = 0; j <= M; j++) \{\n  
\n if (j == p)\n  
\n  $\boxed{Z[i, j] = Z[i - 1, j];}$ \n

#### Affine Transform VI: Permutation

$$
s_1: p = j
$$

// Simple codegen for  $(p = 0; p \le M; p++)$  { for  $(i = 0; i \le N; i++)$  { for  $(j = 0; j \le M; j++)$  { if  $(j == p)$  $Z[i, j] = Z[i - 1, j];$ }

}

}

// Tightened for  $(p = 0; p \le M; p++)$  { for  $(i = 0; i \le N; i++)$  {  $Z[i, p] = Z[i - 1, p];$ }

$$
\binom{p}{i'} = \binom{0 \ 1}{1 \ 0} \binom{i}{j}
$$

Permutation **Matrix** 

// Original for  $(i = 0; i \le N; i++)$  { for  $(j = 0; j \le M; j++)$  {  $Z[i, j] = Z[i - 1, j - 1];$ }  $s_1: p = i - j$  $S_1: [0, N] \times [0, M]$  $p(i, j) = p(i', j')$ whenever  $(i, j) = (i' - 1, j' - 1)$ 

$$
s_1: p = i - j
$$

// Original

}

}

for (i = 0; i <= N; i++) {\n for (j = 0; j <= M; j++) {\n 
$$
\boxed{Z[i, j] = Z[i - 1, j - 1]};}
$$

// Simple codegen for  $(p = -M; p \le N; p++)$  { for  $(i = 0; i \le N; i++)$  { for  $(j = 0; j \le M; j++)$  { if  $(i - j == p)$  $Z[i, j] =$ Z[i - 1, j - 1]; }

}

$$
s_1: p = i - j
$$

// Simple codegen

}

}

$$
\begin{array}{l} \text{for } (p = -M; \ p \leq N; \ p++) \{ \\ \text{for } (i = 0; \ i \leq N; \ i++) \{ \\ \text{for } (j = 0; \ j \leq M; \ j++) \{ \\ \text{if } (i - j == p) \\ \hline \{Z[i, j] = \\ \end{array} \} \end{array}
$$

// Tightened I for  $(p = -M; p \le N; p++)$  { for  $(i = 0; i \le N; i++)$  { if (i -  $p > = 0$ && i - p <= M) Z[i, i - p] = Z[i - 1, i - p - 1];

}

$$
s_1: p = i - j
$$

// Tightened I for (p = -M; p <= N; p++) { for (i = 0; i <= N; i++) { if (i - p >= 0 && i - p <= M) Z[i, i - p] = Z[i - 1, i - p - 1];

}

}

// Tightened II for  $(p = -M; p \le N; p++)$  { for  $(i = max(0, p);$  $i \leq min(N, p + M);$  $i++)$  { Z[i, i - p] = Z[i - 1, i - p - 1]; }  $\}$  (p  $i'$ = 1 1 −1 0  $\boldsymbol{i}$ j

> Skewing **Matrix**

## Geometric Interpretation

- Angle of dependence edges will be in  $[0, 180^{\circ})$  because of lexicographic ordering of the iteration space
- Space partitioning tries to ensure that the outer loops are data independent

## Thank You!